МИНОБРНАУКИ РОССИИ федеральное государственное бюджетное образовательное учреждение высшего образования «Нижегородский государственный технический университет им. Р.Е. Алексеева» (HГТУ)

Дзержинский политехнический институт (филиал)

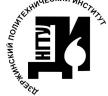

ДОКУМЕНТ ПОДПИСАН ЭЛЕКТРОННОЙ ПОДПИСЬЮ

Сертификат: 72DCA051565C7BCFE8E4408EA3F33A4871B73C54 Сертификата и сельской составенность составля<br>Владелец: Петровский Александр Михайлович<br>Действителен: с 26.02.2021 до 26.05.2022

УТВЕРЖДАЮ: Директор института: - А.М.Петровский  $2021$   $\Gamma$ .  $i$ **FATH** & CALON

#### РАБОЧАЯ ПРОГРАММА ДИСЦИПЛИНЫ Б1.В.ОД.5 Проектирование интерфейсов (индекс и наименование дисциплины по учебному плану)

для подготовки бакалавров

Направление подготовки: 01.03.04 Прикладная математика

Направленность: Математические и компьютерные методы для современных технологий

Форма обучения: очная Год начала подготовки 2021

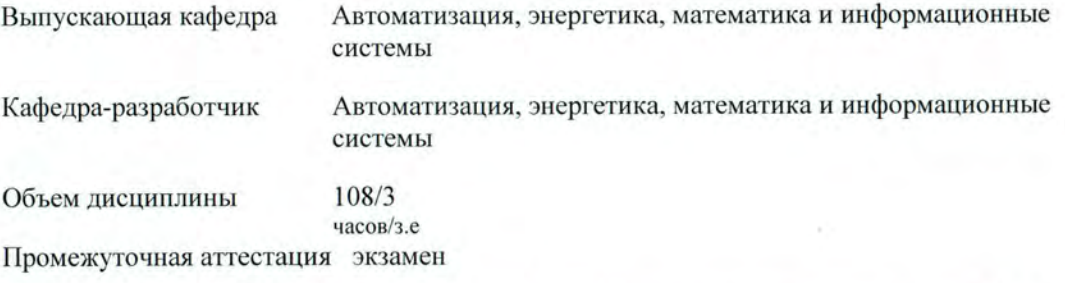

Разработчики: ст. преподаватель Сутырин Федор Юрьевич, преподаватель Жуков Илья Валерьевич

 $\kappa$ 2% 06 2021 r.

Рабочая программа дисциплины: разработана в соответствии с Федеральным государственным образовательным стандартом высшего образования (ФГОС ВО 3++) по направлению подготовки 01.03.04 Прикладная математика, утвержденного приказом МИНОБРНАУКИ РФ от 10 января 2018 года № 11 на основании учебного плана, принятого УС ДПИ НГТУ

протокол от 25 06.21 № 10

Рабочая программа одобрена на заседании кафедры-разработчика РПД Автоматизация, энергетика, математика и информационные системы протокол от 22 0 с 21  $N_2$  8

Зав. кафедрой к.т.н, доцент

 $\frac{\mathcal{P}_{\text{loop}}}{\sqrt{\frac{\mathcal{P}_{\text{loop}}}{\mathcal{P}_{\text{loop}}}}}}$  JI.IO. Вадова

#### СОГЛАСОВАНО:

Заведующий выпускающей кафедрой Автоматизация, энергетика, математика и информационные системы к.т.н. доцент

 $\frac{\sqrt{3a\varphi v}-}{\frac{(0.00)(0.00)}{2}}$  J.HO. Вадова

Начальник ОУМБО

И.В. Старикова

 $\overline{a}$ 

Рабочая программа зарегистрирована в ОУМБО:

 $5113.005/210M$ 

« 19» unne 2021 г.

# **СОДЕРЖАНИЕ**

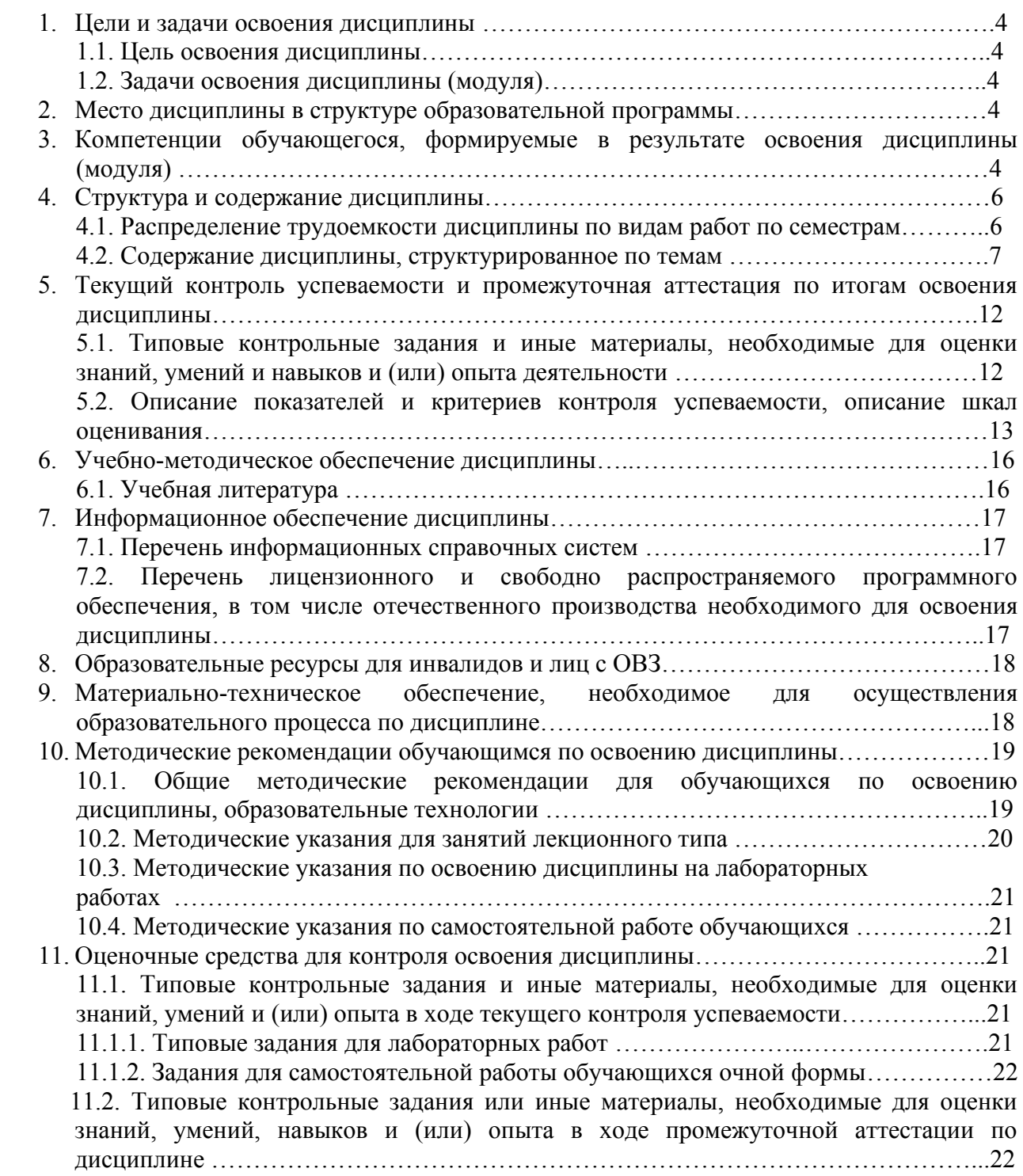

### **1 ЦЕЛИ И ЗАДАЧИ ОСВОЕНИЯ ДИСЦИПЛИНЫ**

#### **Цель освоения дисциплины:**

Целью освоения дисциплины является способность анализировать арсенал имеющегося прикладного программного обеспечения для выбора эффективных средств построения пользовательских интерфейсов.

#### **Задачи освоения дисциплины (модуля):**

- Применение знаний основ построения пользовательских интерфейсов, основных способов и возможностей среды разработки пользовательских интерфейсов, средств создания динамических интерфейсов и привязки интерфейсов к внешним данным для разработки требований при проектировании программного обеспечения;

- Знание средств разработки пользовательских интерфейсов среды Visual Studio, технологий конструирования интерфейсов, методов отладки и тестирования при выборе средств реализации требований к программному обеспечению.

### **2 МЕСТО ДИСЦИПЛИНЫ В СТРУКТУРЕ ОБРАЗОВАТЕЛЬНОЙ ПРОГРАММЫ**

Учебная дисциплина (модуль) Проектирование интерфейсов включена в перечень дисциплин вариативной части (формируемой участниками образовательных отношений), определяющий направленность ОП. Дисциплина реализуется в соответствии с требованиями ФГОС, ОП ВО и УП.

Дисциплина базируется на следующих дисциплинах: Информатика, Объектноориентированное программирование, Банки и базы данных.

Дисциплина Проектирование интерфейсов является основополагающей для изучения дисциплины Программирование для Интернет и для выполнения выпускной квалификационной работы.

Рабочая программа дисциплины «Проектирование интерфейсов» для инвалидов и лиц с ограниченными возможностями здоровья разрабатывается индивидуально с учетом особенностей психофизического развития, индивидуальных возможностей и состояния здоровья таких обучающихся, по их личному заявлению.

### **3 КОМПЕТЕНЦИИ ОБУЧАЮЩЕГОСЯ, ФОРМИРУЕМЫЕ В РЕЗУЛЬТАТЕ ОСВОЕНИЯ ДИСЦИПЛИНЫ (МОДУЛЯ)**

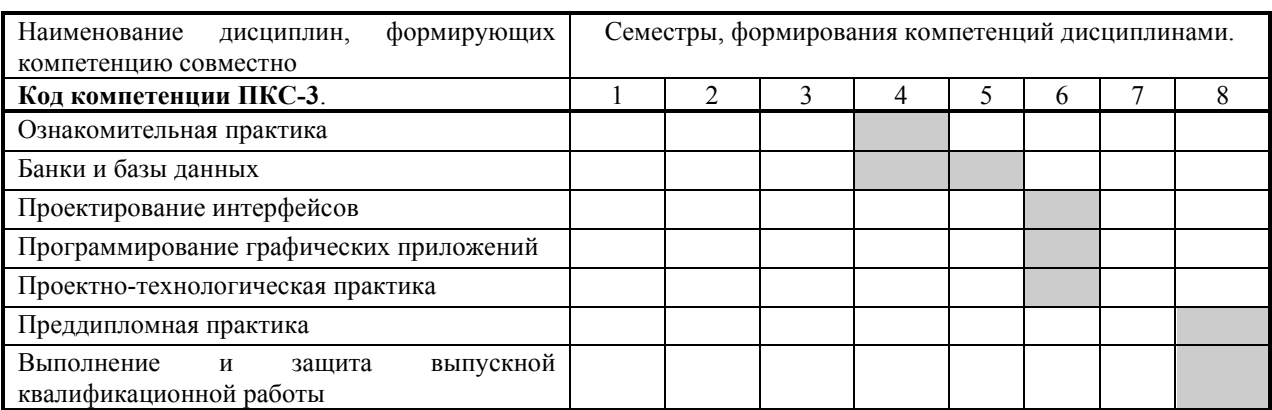

Таблица 1 – Формирование компетенции **ПКС-3** дисциплинами

# ПЕРЕЧЕНЬ ПЛАНИРУЕМЫХ РЕЗУЛЬТАТОВ ОБУЧЕНИЯ ПО ДИСЦИПЛИНЕ, СООТНЕСЕННЫХ С ПЛАНИРУЕМЫМИ РЕЗУЛЬТАТАМИ ОСВОЕНИЯ ОП

Таблица 2

### **Перечень планируемых результатов обучения по дисциплине, соотнесенных с планируемыми результатами освоения**

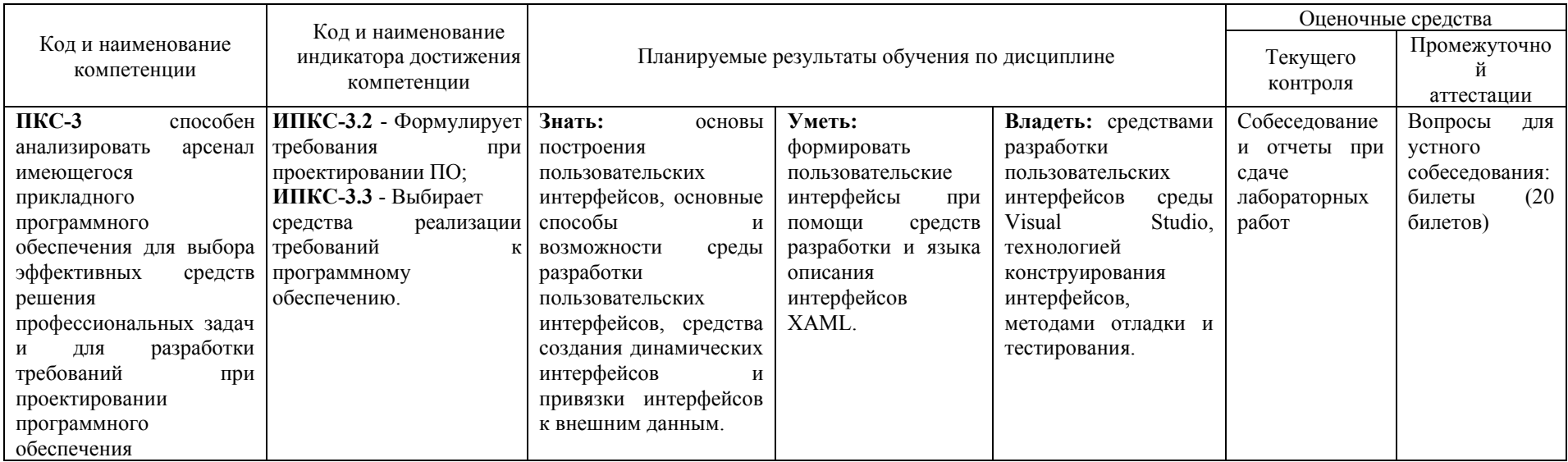

# **4 СТРУКТУРА И СОДЕРЖАНИЕ ДИСЦИПЛИНЫ**

# **4.1 Распределение трудоёмкости дисциплины по видам работ по семестрам**

Общая трудоёмкость дисциплины составляет 3 зач.ед./108 часов, распределение часов по видам работ семестрам представлено в табл. 3.

Таблица 3 – Распределение трудоёмкости дисциплины по видам работ по семестрам

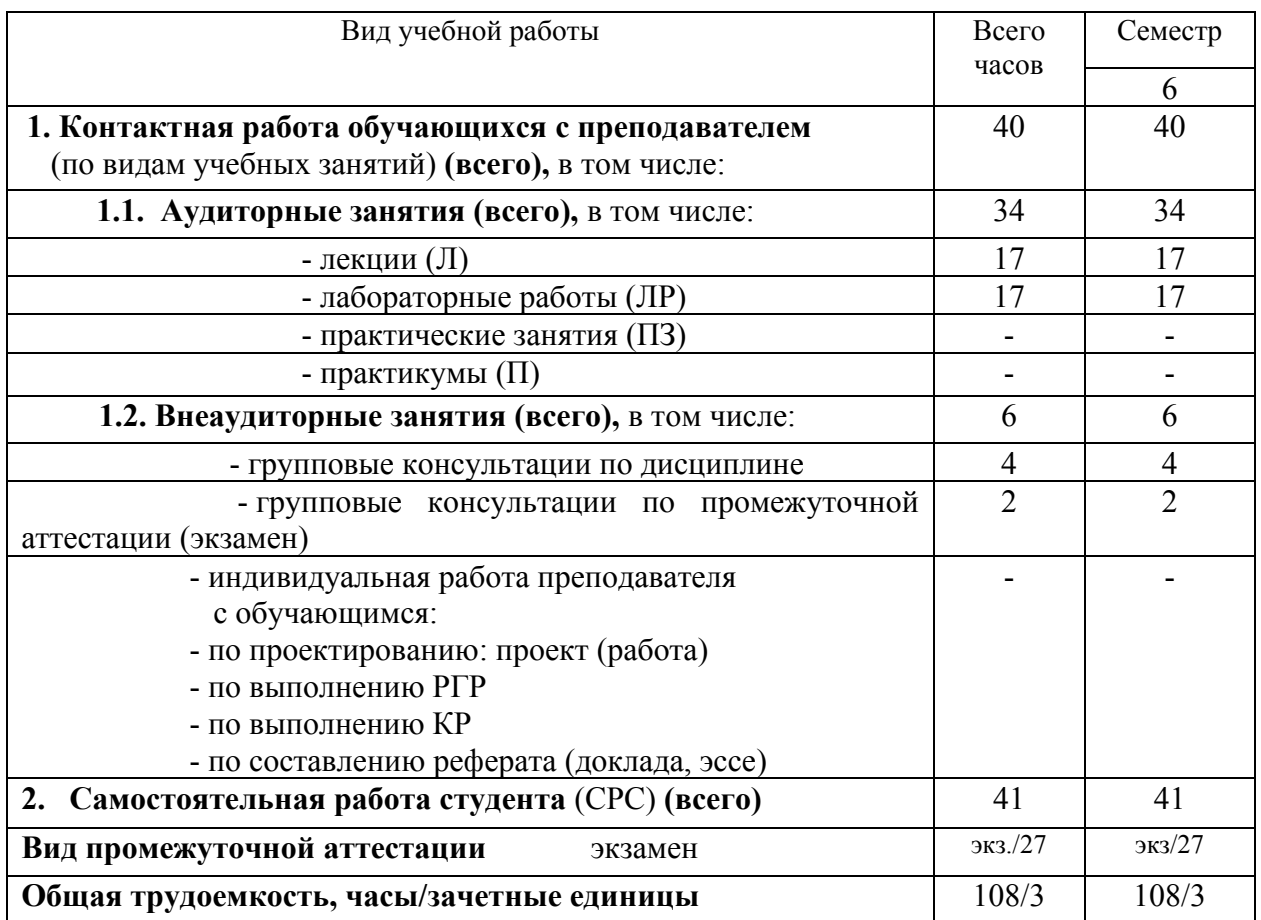

# Для очного обучения

# 4.2. Содержание дисциплины, структурированное по темам

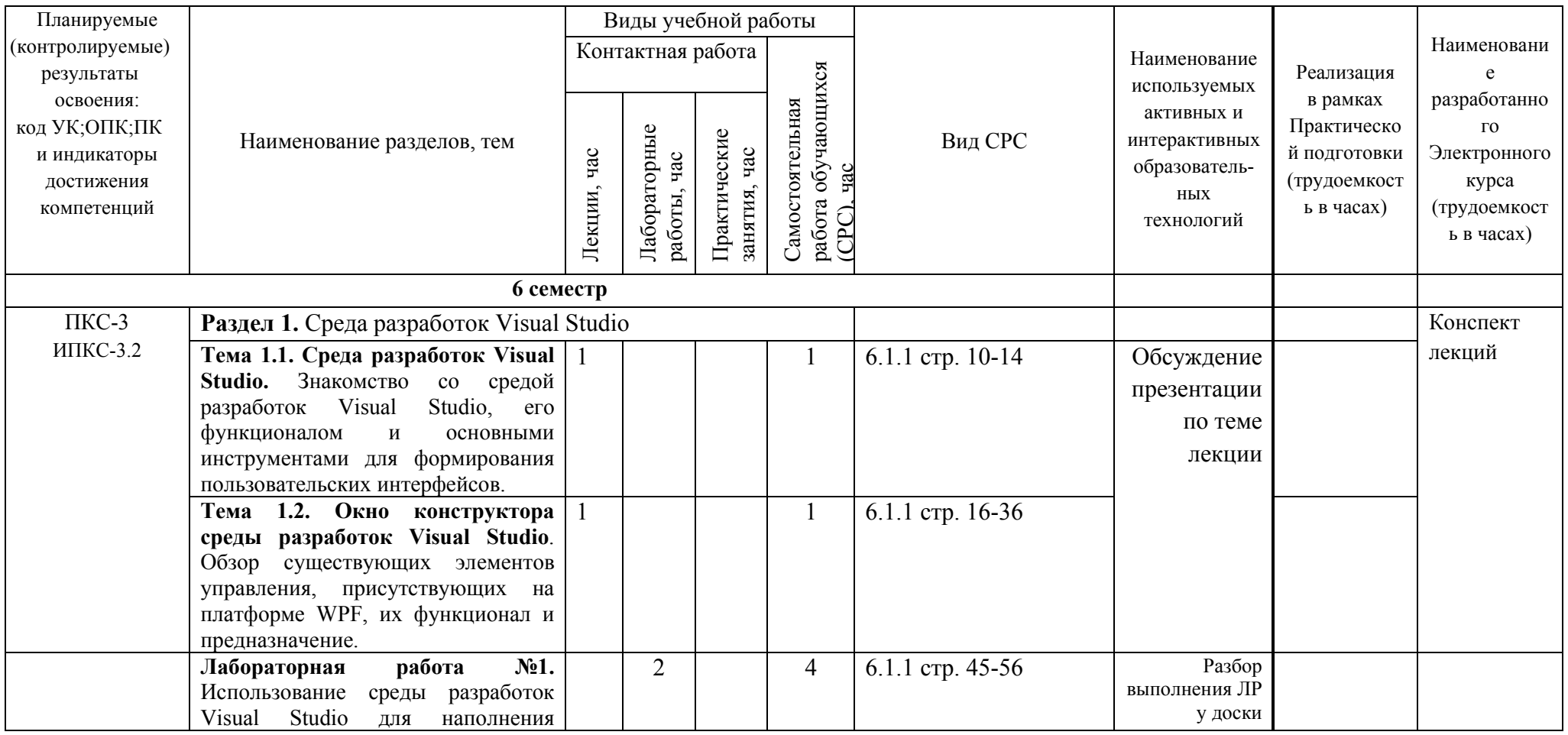

Таблица 4 - Содержание дисциплины, структурированное по темам для обучающихся очной формы обучения <sup>1</sup>

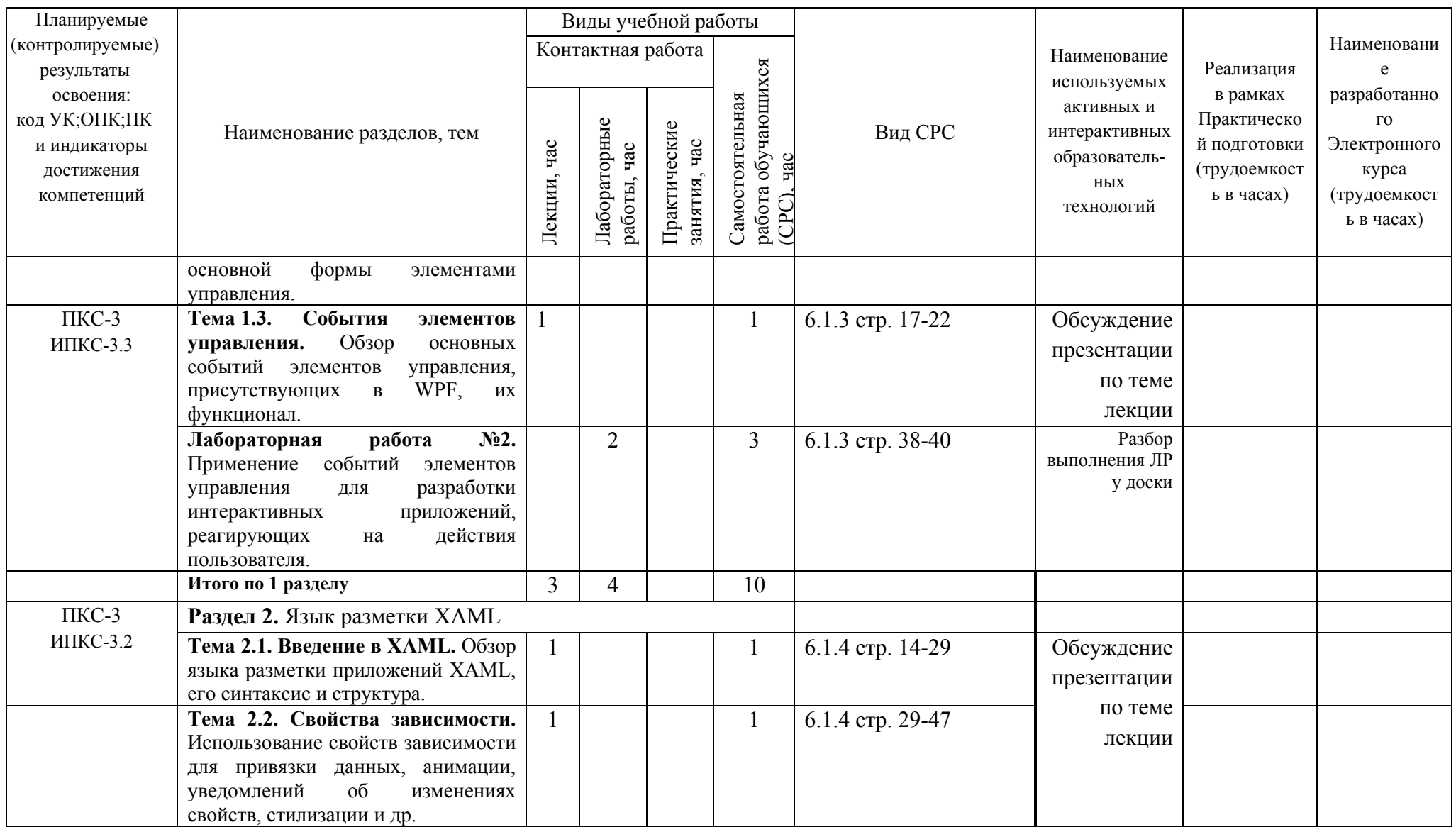

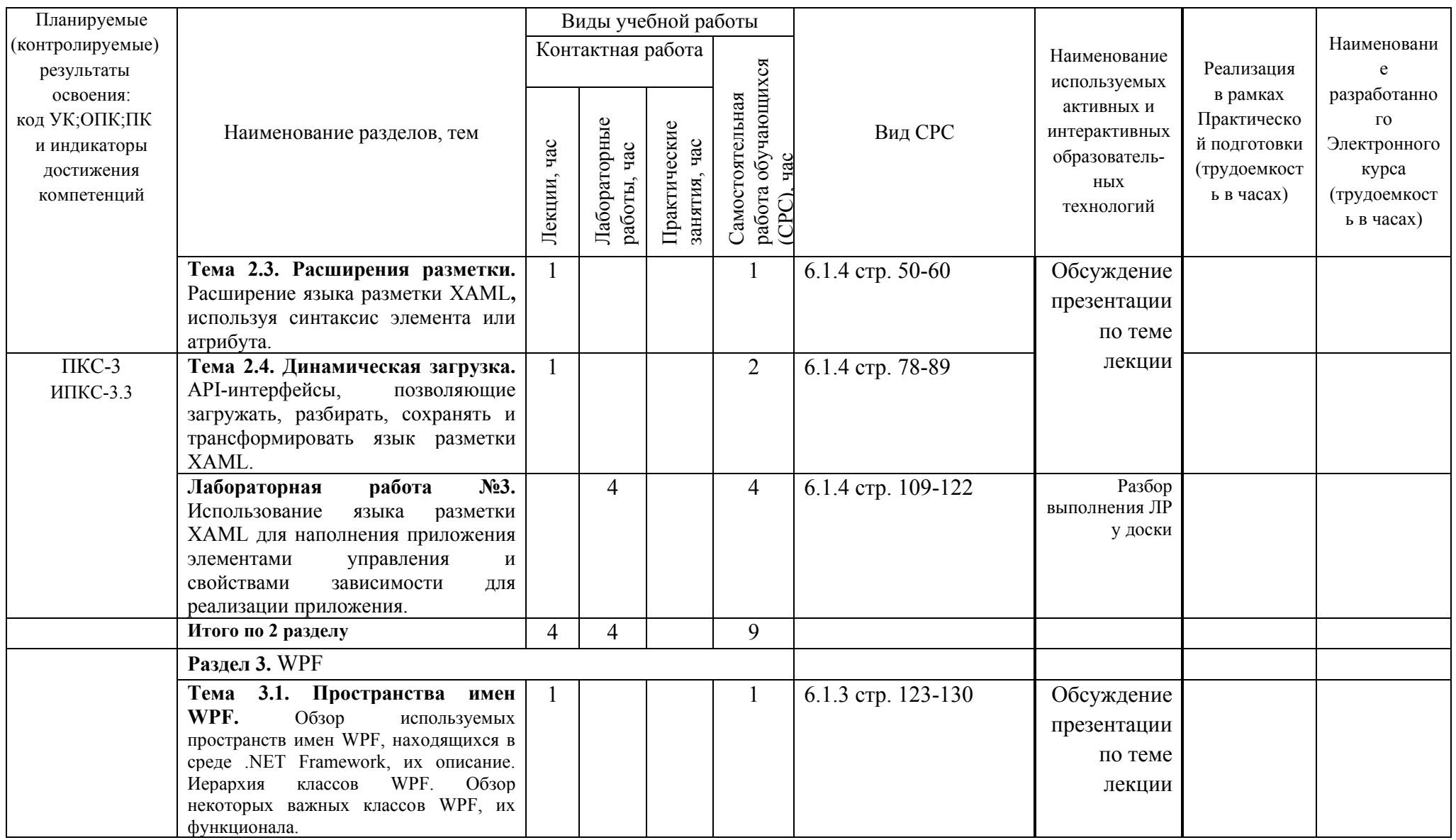

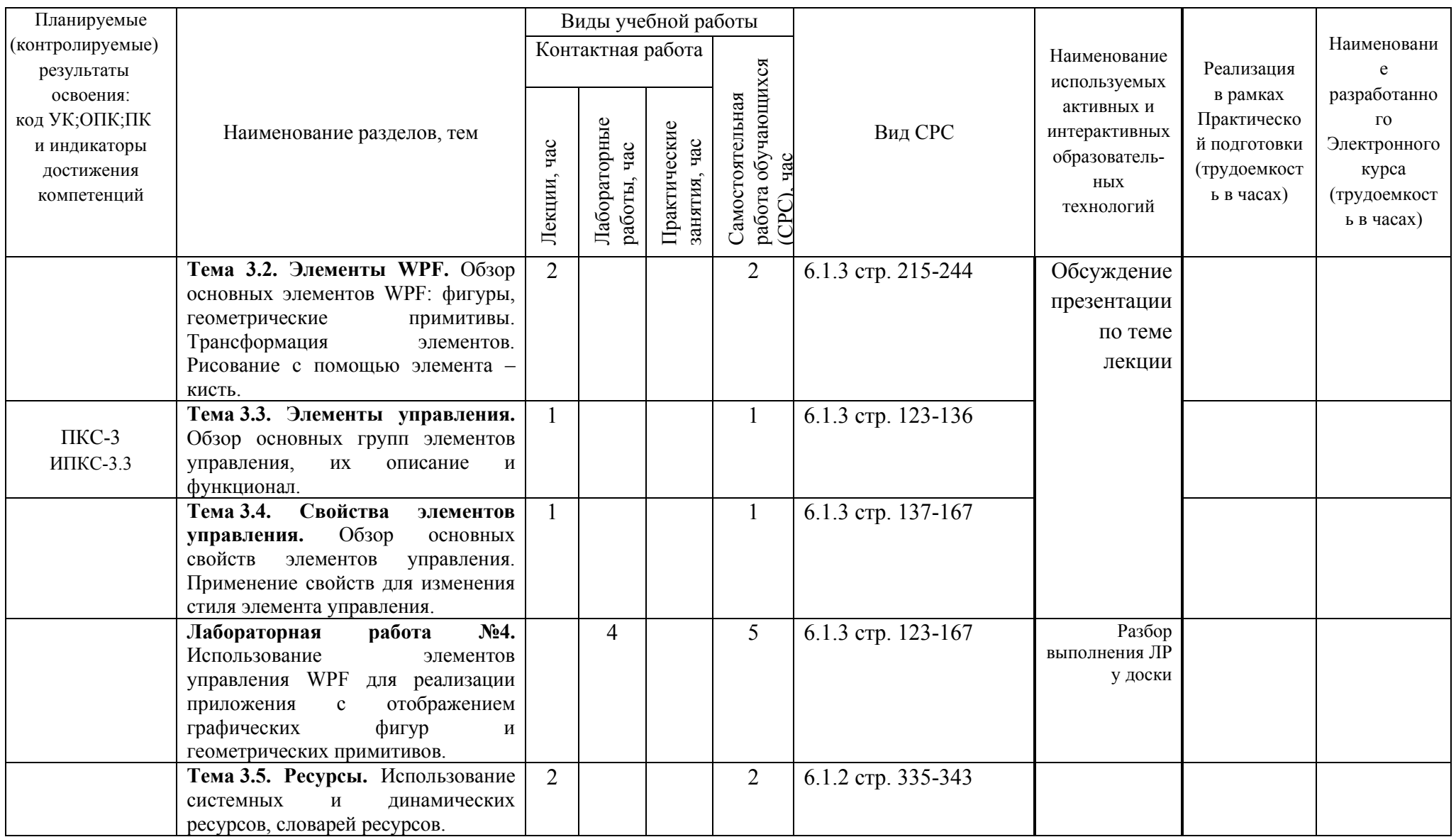

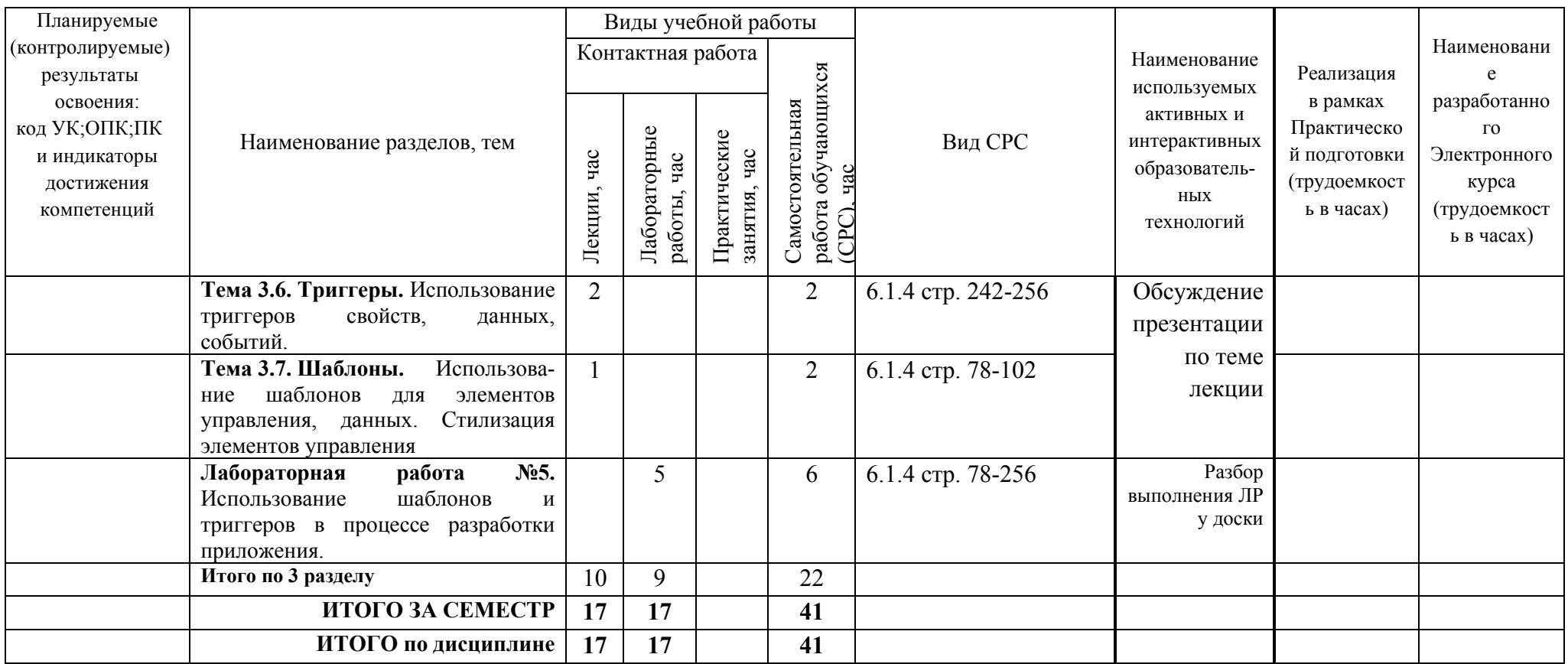

#### 5 ТЕКУШИЙ КОНТРОЛЬ УСПЕВАЕМОСТИ И ПРОМЕЖУТОЧНАЯ АТТЕСТАЦИЯ ПО ИТОГАМ ОСВОЕНИЯ ДИСЦИПЛИНЫ

# 5.1. Типовые контрольные задания или иные материалы, необходимые для оценки знаний, умений и навыков и (или) опыта деятельности

### 1) Вопросы для собеседования перед лабораторными работами:

#### Лабораторная работа №1.

- 1. Какие есть основные инструменты Visual Studio?
- 2. Какие есть элементы управления интерфейсом в Visual Studio?

#### Лабораторная работа №2.

- 1. Какие есть основные события элементов управления в WPF?
- 2. Какой функционал основных событий элементов управления в WPF?
- 3. Как применить события элементов управления для разработки интерактивных приложений?

#### Лабораторная работа №3.

- 1. Что такое XAML?
- 2. Какой синтаксис языка разметки приложений ХАМL?
- 3. Какова структура языка разметки приложений ХАМL?
- 4. Как использовать свойства зависимостей для стилизации в языке разметки XAML?

#### Лабораторная работа №4.

- 1. Как строятся фигуры в WPF?
- 2. Как строятся геометрические примитивы в WPF?
- 3. Как трансформируются элементы в WPF?
- 4. Как рисовать с помощью элемента кисть в WPF?

#### Лабораторная работа №5.

- 1. Как использовать триггеры свойств в WPF?
- 2. Как использовать триггеры данных в WPF?
- 3. Как использовать триггеры событий в WPF?
- 4. Как использовать шаблоны для элементов управления в WPF?
- 5. Как использовать шаблоны для данных в WPF?
- 5. Как использовать шаблоны для стилизации элементов управления в WPF?

#### Задания к лабораторным работам  $2)$

Лабораторная работа №1. Создать основную форму и наполнить её элементами управления на основе среды разработок Visual Studio.

Лабораторная работа №2. Разработать интерактивное приложение, реагирующее на действие пользователя, используя события элементов управления.

Лабораторная работа №3. Разработать приложение с элементами управления свойствами зависимостей с использованием языка разметки XAML

Лабораторная работа №4. Разработать приложение с отображением графических фигур и геометрических примитивов, используя элементы управления WPF.

Лабораторная работа №5. Разработать приложение с использованием шаблонов и триггеров.

#### ВОПРОСЫ к экзамену за 6-й семестр  $3)$

1. Какой функционал предусмотрен в Visual Studio?

- 2. Какие основные инструменты используются в Visual Studio?
- 3. Как формируется пользовательский интерфейс Visual Studio?
- 4. Что такое основная форма интерфейса Visual Studio?

5. Какие элементы управления интерфейсом есть в Visual Studio?

- 6. Как наполнить основную форму элементами управления в Visual Studio?
- 7. Какие основные события элементов управления есть в WPF?
- 8. Какой функционал основных событий элементов управления в WPF?

9. Как применить события элементов управления для разработки интерактивных приложений?

10. Что такое XAML?

- 11. Какой синтаксис языка разметки приложений XAML?
- 12. Какова структура языка разметки приложений XAML?
- 13. Как использовать свойства зависимостей для привязки данных в языке разметки XAML?
- 14. Как использовать свойства зависимостей для анимации в языке разметки XAML?
- 15. Как использовать свойства зависимостей для уведомлений об изменениях свойств в языке разметки XAML?
- 16. Как использовать свойства зависимостей для стилизации в языке разметки XAML?
- 17. Как использовать расширение языка разметки XAML**,** используя синтаксис элемента?
- 18. Как использовать расширение языка разметки XAML**,** используя атрибут?
- 19. Как использовать язык разметки XAML для наполнения приложения элементами управления?
- 20. Как использовать язык разметки XAML для наполнения приложения свойствами зависимости?
- 21. Назовите примеры пространств имён WPF, находящихся в среде .NET Framework?
- 22. Опишите некоторые пространства имён WPF, находящихся в среде .NET Framework?
- 23. Какие Вы знаете иерархии классов WPF?
- 24. Какие классы WPF на Ваш взгляд самые важные?
- 25. Какой функционал важных классов WPF?
- 26. Расскажите об основных элементах WPF?
- 27. Как строятся фигуры в WPF?
- 28. Как строятся геометрические примитивы в WPF?
- 29. Как трансформируются элементы в WPF?
- 30. Как рисовать с помощью элемента кисть в WPF?
- 31. Расскажите об основных группах элементов управления в WPF?
- 32. Опишите основные группы элементов управления в WPF?
- 33. Какой функционал основных групп элементов управления в WPF?
- 34. Какие основные свойства элементов управления в WPF?
- 35. Как применить свойства элементов управления в WPF для изменения стиля?
- 36. Как использовать системные ресурсы в WPF?
- 37. Как использовать динамические ресурсы в WPF?
- 38. Как использовать словари ресурсов в WPF?
- 39. Как использовать триггеры свойств в WPF?
- 40, Как использовать триггеры данных в WPF?
- 41. Как использовать триггеры событий в WPF?
- 43. Как использовать шаблоны для элементов управления в WPF?
- 44. Как использовать шаблоны для данных в WPF?

45. Как использовать шаблоны для стилизации элементов управления в WPF?

#### **5.2. Описание показателей и критериев контроля успеваемости, описание шкал оценивания**

Для оценки знаний, умений, навыков и формирования компетенции по дисциплине применяется балльно-рейтинговая система контроля и оценки успеваемости обучающихся очной формы. Основные требования балльно-рейтинговой системы по дисциплине и шкала оценивания приведены в таблицах 5 -7.

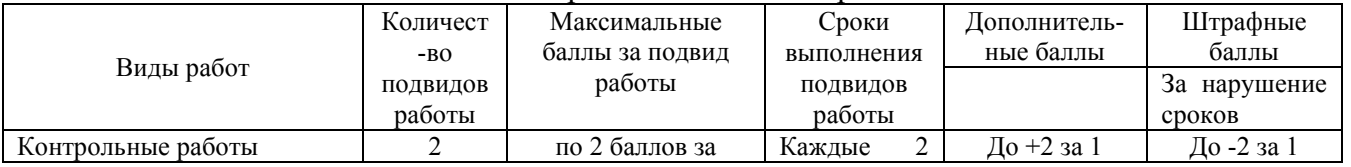

#### Таблица 5 – Требования балльно-рейтинговой системы по дисциплине

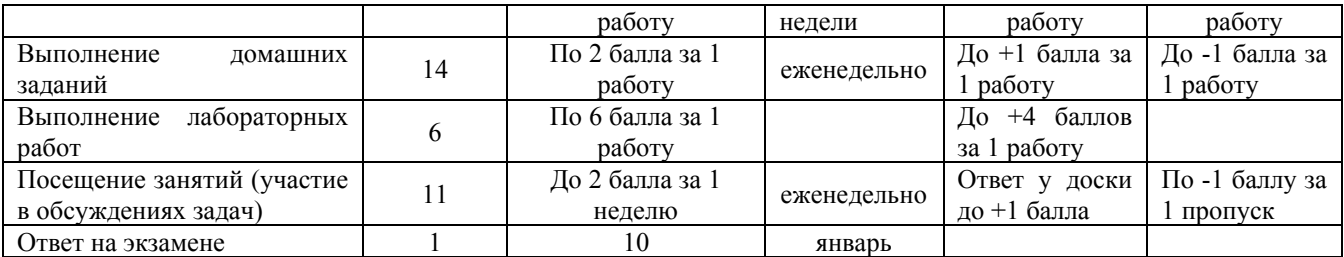

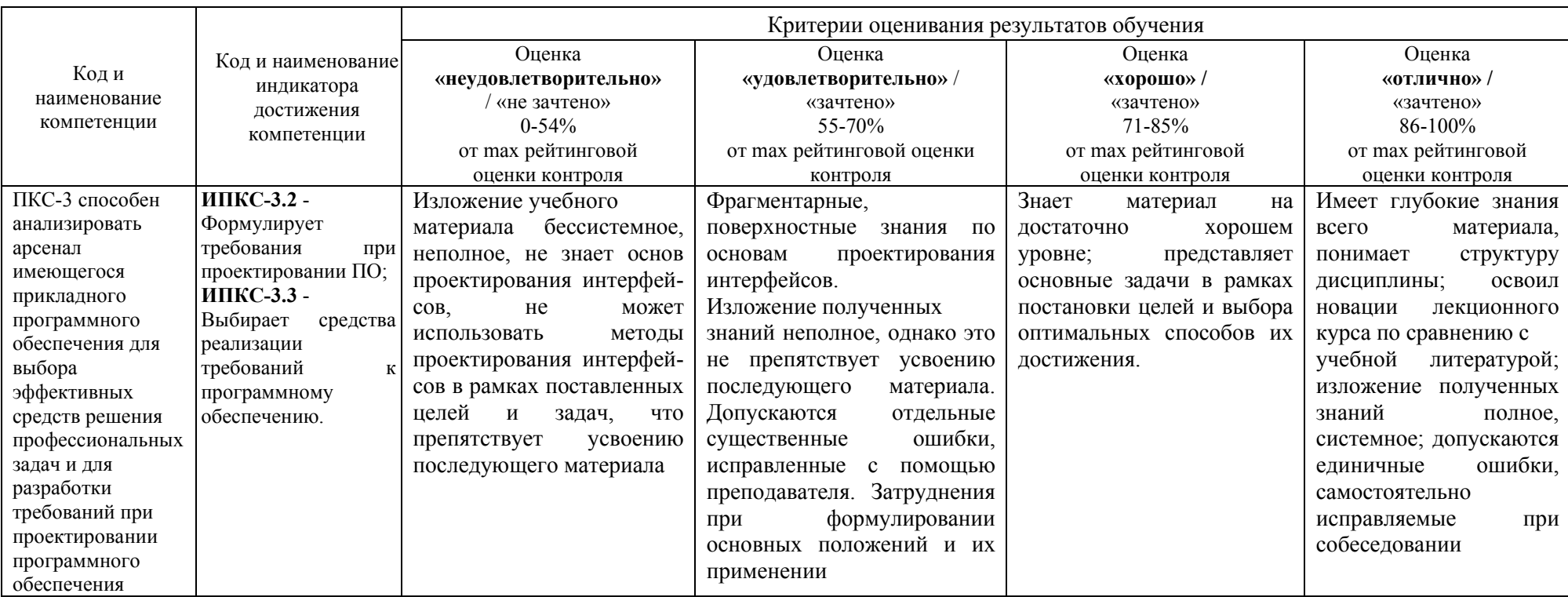

# Таблица 6 - Критерии оценивания результата обучения по дисциплине и шкала оценивания

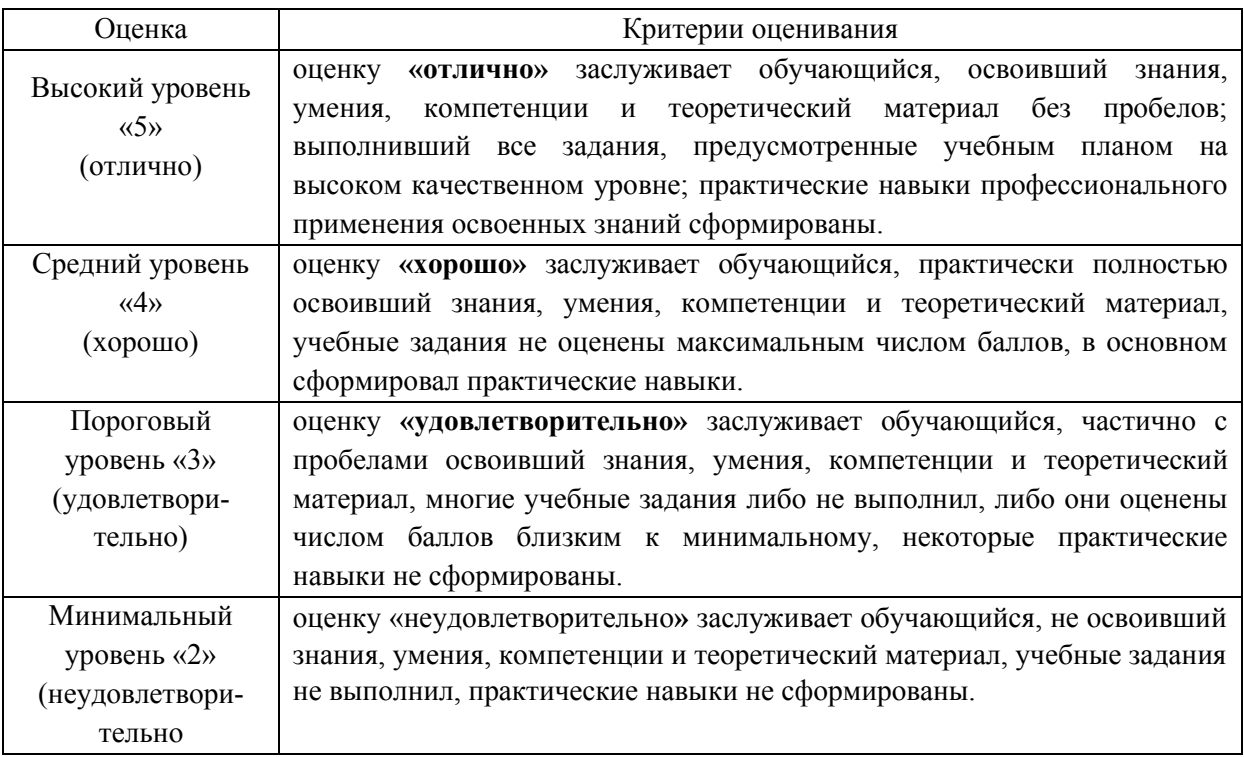

# **6. УЧЕБНО-МЕТОДИЧЕСКОЕ ОБЕСПЕЧЕНИЕ ДИСЦИПЛИНЫ**

#### **6.1. Учебная литература**

6.1.1. Горелов, С.В. Современные технологии программирования: разработка Windowsприложений на языке С# : учебник: в 2 томах / С.В. Горелов ; под редакцией П. Б. Лукьянова. — Москва: Прометей, [б. г.]. — Том 1 — 2019. — 362 с. — ISBN 978-5- 907100-09-1. — Текст: электронный // Лань: электронно-библиотечная система. — URL: [https://e.lanbook.com/book/](https://e.lanbook.com/book)121497

6.1.2. Горелов, С. В. Современные технологии программирования: разработка Windowsприложений на языке С# : учебник: в 2 томах / С.В. Горелов ; под редакцией П. Б. Лукьянова. — Москва: Прометей, [б. г.]. — Том 2 — 2019. — 378 с. — ISBN 978-5- 907100-18-3. — Текст: электронный // Лань: электронно-библиотечная система. — URL: https://e.lanbook.com/book/121498

6.1.3. Андерсон, К. Основы Windows Presentation Foundation / К. Андерсон. — Москва: ДМК Пресс, 2008. — 432 с. — ISBN 978-5-94074-363-7. — Текст : электронный // Лань : электронно-библиотечная система. — URL:<https://e.lanbook.com/book/1254>

6.1.4. Подбельский, В.В. Язык декларативного программирования XAML / В.В. Подбельский. — Москва: ДМК Пресс, 2018. — 336 с. — ISBN 978-5-97060-573-8. — Текст: электронный // Лань: электронно-библиотечная система. — URL: https://e.lanbook.com/book/111428

Библиотечный фонд укомплектован печатными изданиями из расчета не менее 0,25 экземпляра каждого из изданий, указанных выше на каждого обучающегося из числа лиц, одновременно осваивающих соответствующую дисциплину (модуль).

# **7. ИНФОРМАЦИОННОЕ ОБЕСПЕЧЕНИЕ ДИСЦИПЛИНЫ**

Учебный процесс по дисциплине обеспечен необходимым комплектом лицензионного и свободно распространяемого программного обеспечения, в том числе отечественного производства (состав по дисциплине определен в настоящей РПД и подлежит обновлению при необходимости).

### **7.1. Перечень информационных справочных систем**

Дисциплина, относится к группе дисциплин, в рамках которых предполагается использование информационных технологий как вспомогательного инструмента.

Информационные технологии применяются в следующих направлениях: при подготовке и оформлении отчетов о лабораторных работах, выполнении заданий для самостоятельной работы.

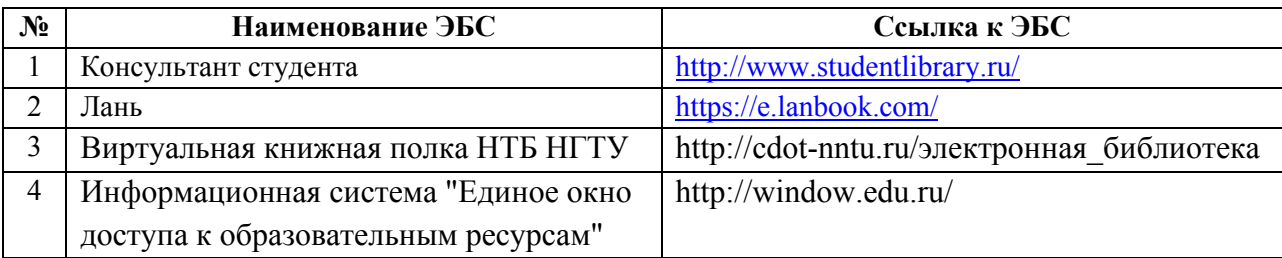

Таблица 8 – Перечень электронных библиотечных систем

# **7.2. Перечень лицензионного и свободно распространяемого программного обеспечения, в том числе отечественного производства, необходимого для освоения дисциплины**

Таблица 9 – Программное обеспечение

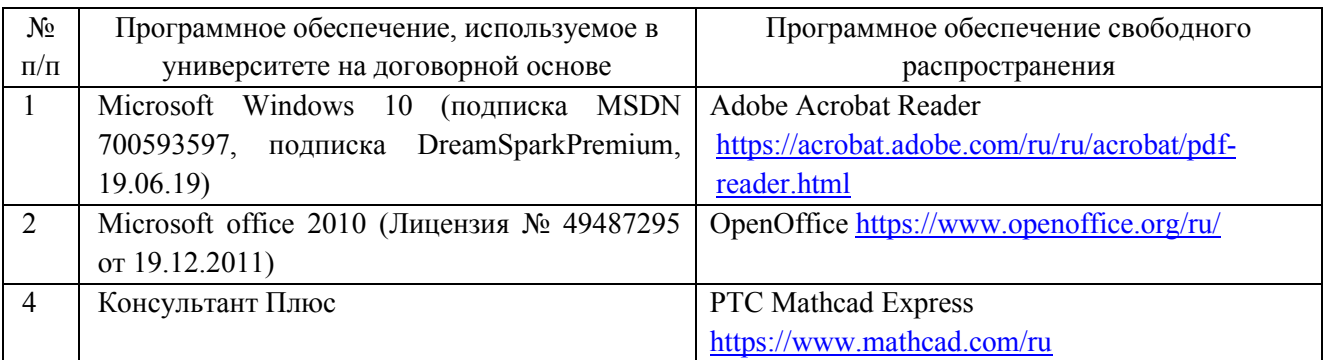

### **Перечень современных профессиональных баз данных и информационных справочных систем**

 В таблице 10 указан перечень профессиональных баз данных и информационных справочных систем, к которым обеспечен доступ (удаленный доступ).

Таблица 10 – Перечень современных профессиональных баз данных и информационных справочных систем

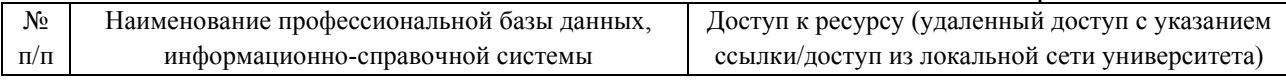

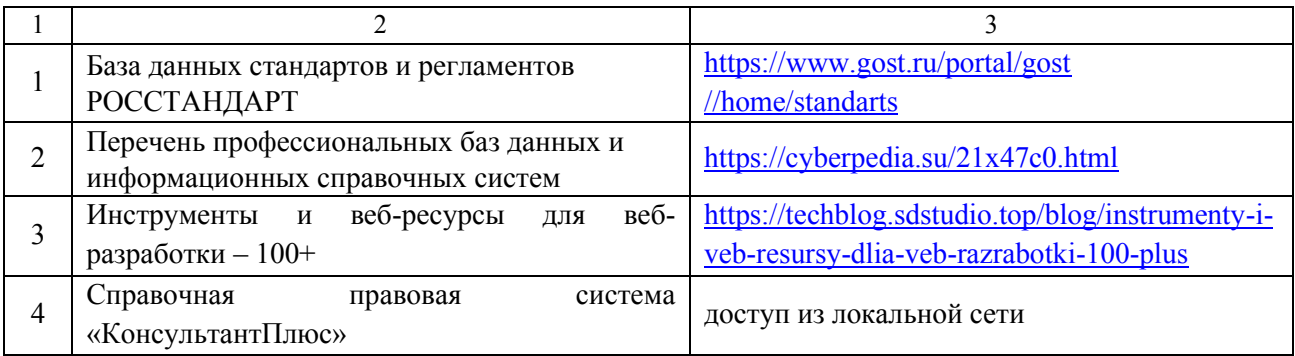

# **8. ОБРАЗОВАТЕЛЬНЫЕ РЕСУРСЫ ДЛЯ ИНВАЛИДОВ И ЛИЦ С ОВЗ**

 В таблице 11 указан перечень образовательных ресурсов, имеющих формы, адаптированные к ограничениям их здоровья, а также сведения о наличии специальных технических средств обучения коллективного и индивидуального пользования.

Таблица 11 – Образовательные ресурсы для инвалидов и лиц с ОВЗ

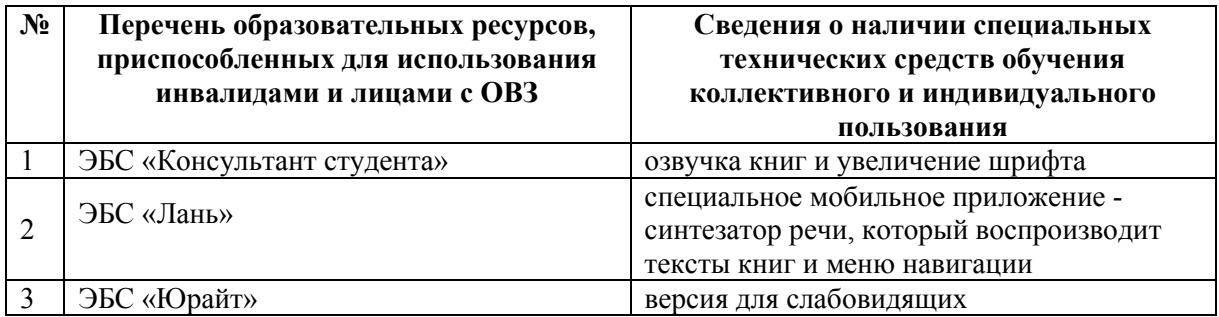

Согласно Федеральному Закону об образовании 273-ФЗ от 29.12.2012 г. ст. 79, п.8 "Профессиональное обучение и профессиональное образование обучающихся с ограниченными возможностями здоровья осуществляются на основе образовательных программ, адаптированных при необходимости для обучения указанных обучающихся". АОП разрабатывается по каждой направленности при наличии заявлений от обучающихся, являющихся инвалидами или лицами с ОВЗ и изъявивших желание об обучении по данному типу образовательных программ.

### **9. МАТЕРИАЛЬНО-ТЕХНИЧЕСКОЕ ОБЕСПЕЧЕНИЕ, НЕОБХОДИМОЕ ДЛЯ ОСУЩЕСТВЛЕНИЯ ОБРАЗОВАТЕЛЬНОГО ПРОЦЕССА ПО ДИСЦИПЛИНЕ**

 Учебные аудитории для проведения занятий по дисциплине, оснащены оборудованием и техническими средствами обучения.

В таблице 12 перечислены:

- учебные аудитории для проведения учебных занятий, оснащенные оборудованием и техническими средствами обучения;

- помещения для самостоятельной работы обучающихся, которые оснащены компьютерной техникой с возможностью подключения к сети «Интернет» и обеспечением доступа в электронную информационно-образовательную среду ДПИ НГТУ.

> Таблица 12 – Оснащенность аудиторий и помещений для самостоятельной работы обучающихся по дисциплине

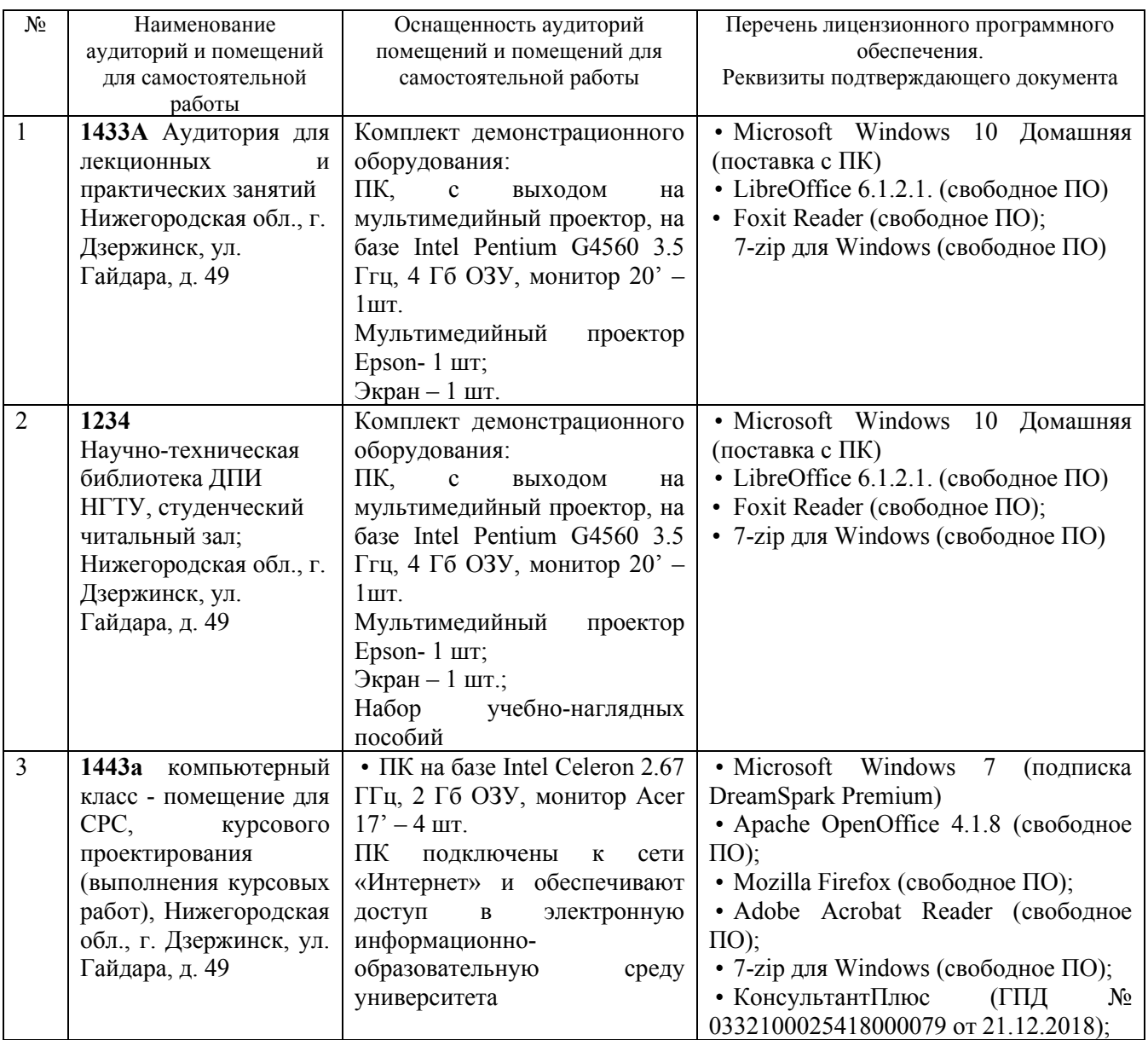

### **10. МЕТОДИЧЕСКИЕ РЕКОМЕНДАЦИИ ОБУЧАЮЩИМСЯ ПО ОСВОЕНИЮ ДИСЦИПЛИНЫ**

### **10.1. Общие методические рекомендации для обучающихся по освоению дисциплины, образовательные технологии**

Дисциплина реализуется посредством проведения контактной работы с обучающимися (включая проведение текущего контроля успеваемости), самостоятельной работы обучающихся и промежуточной аттестации.

Контактная работа: аудиторная, внеаудиторная, а также проводиться в электронной информационно-образовательной среде университета (далее - ЭИОС).

Преподавание дисциплины ведется с применением следующих видов образовательных технологий:

- балльно-рейтинговая технология оценивания.

При преподавании дисциплины «Проектирование интерфейсов», используются современные образовательные технологии, позволяющие повысить активность обучающихся при освоении материала курса и предоставить им возможность эффективно реализовать часы самостоятельной работы.

Весь лекционный материал курса сопровождается компьютерными презентациями, в которых наглядно преподносится материал различных разделов курса, что дает возможность обсудить материал с обучающимися во время чтения лекций, активировать их деятельность при освоении материала. Материалы лекций в виде слайдов находятся в свободном доступе в системе MOODLE и могут быть получены до чтения лекций и проработаны обучающимися в ходе самостоятельной работы.

На лекциях и практических занятиях реализуются интерактивные технологии, приветствуются вопросы и обсуждения, используется личностно-ориентированный подход, технология работы в малых группах, что позволяет обучающимся проявить себя, получить навыки самостоятельного изучения материала, выровнять уровень знаний в группе.

Все вопросы, возникшие при самостоятельной работе над домашним заданием, подробно разбираются на практических занятиях и лекциях. Проводятся индивидуальные и групповые консультации с использованием как встреч с обучающимися, так и современных информационных технологий (электронная почта, Zoom).

Инициируется активность обучающихся, поощряется задание любых вопросов по материалу, практикуется индивидуальный ответ на вопросы обучающегося, рекомендуются методы успешного самостоятельного усвоения материала в зависимости от уровня его базовой подготовки.

Для оценки знаний, умений, навыков и уровня сформированности компетенции применяется балльно-рейтинговая система контроля и оценки успеваемости обучающихся в процессе текущего контроля.

Промежуточная аттестация проводится в форме экзамена с учетом текущей успеваемости.

**Результат обучения считается сформированным на повышенном уровне,** если теоретическое содержание курса освоено полностью. При устных собеседованиях обучающийся исчерпывающе, последовательно, четко и логически излагает учебный материал; свободно справляется с задачами, вопросами и другими видами заданий, использует в ответе дополнительный материал. Все предусмотренные рабочей учебной программой задания выполнены в соответствии с установленными требованиями, обучающийся способен анализировать полученные результаты, проявляет самостоятельность при выполнении заданий.

**Результат обучения считается сформированным на пороговом уровне**, если теоретическое содержание курса в основном освоено. При устных собеседованиях обучающийся последовательно излагает учебный материал; при затруднениях способен после наводящих вопросов продолжить обсуждение, справляется с задачами, вопросами и другими видами заданий, требующих применения знаний; все предусмотренные рабочей учебной программой задания выполнены в соответствии с установленными требованиями, обучающийся способен анализировать полученные результаты; проявляет самостоятельность при выполнении заданий

**Результат обучения считается несформированным**, если обучающийся при выполнении заданий не демонстрирует знаний учебного материала, допускает ошибки, неуверенно, с большими затруднениями выполняет задания, не демонстрирует необходимых умений, качество выполненных заданий не соответствует установленным требованиям, качество их выполнения оценено числом баллов ниже трех по оценочной системе, что соответствует допороговому уровню.

#### **10.2. Методические указания для занятий лекционного типа**

Лекционный курс предполагает систематизированное изложение основных вопросов тематического плана. В ходе лекционных занятий раскрываются базовые вопросы в рамках каждой темы дисциплины (таблица 4). Обозначаются ключевые аспекты тем, а также делаются акценты на наиболее сложные и важные положения изучаемого материала. Материалы лекций являются опорной основой для подготовки обучающихся к практическим занятиям и выполнения заданий самостоятельной работы, а также к мероприятиям текущего контроля успеваемости и промежуточной аттестации по дисциплине.

#### **10.3. Методические указания по освоению дисциплины на лабораторных занятиях**

Подготовку к каждому лабораторному занятию обучающийся должен начать с ознакомления с рекомендуемой литературой (таблица 4), которая отражает содержание предложенной темы. Каждая самостоятельно выполненная работа по индивидуальному варианту подлежит проверке преподавателем.

При оценивании лабораторных работ учитывается следующее:

- качество выполнения расчетов и степень соответствия результатов работы заданным требованиям;

- целесообразность использования изученных методов;

- качество комментариев к решению.

#### **10.4. Методические указания по самостоятельной работе обучающихся**

Самостоятельная работа обеспечивает подготовку обучающихся к аудиторным занятиям и мероприятиям текущего контроля и промежуточной аттестации по изучаемой дисциплине. Результаты этой подготовки проявляются в активности обучающихся на занятиях и в качестве выполненных заданий для самостоятельной работы и других форм текущего контроля.

При выполнении заданий для самостоятельной работы рекомендуется проработка материалов лекций по каждой пройденной теме, а также изучение рекомендуемой литературы, представленной в Разделе 6.

В процессе самостоятельной работы при изучении дисциплины обучающиеся могут работать на компьютере в специализированных аудиториях для самостоятельной работы (таблица 12). В аудиториях имеется доступ через информационнотелекоммуникационную сеть «Интернет» к электронной информационно-образовательной среде университета (ЭИОС) и электронной библиотечной системе (ЭБС), где в электронном виде располагаются учебные и учебно-методические материалы, которые могут быть использованы для самостоятельной работы при изучении дисциплины.

#### **11. ОЦЕНОЧНЫЕ СРЕДСТВА ДЛЯ КОНТРОЛЯ ОСВОЕНИЯ ДИСЦИПЛИНЫ**

 **11.1. Типовые контрольные задания или иные материалы, необходимые для оценки знаний, умений, навыков и (или) опыта в ходе текущего контроля успеваемости**

Для текущего контроля знаний обучающихся по дисциплине проводится **комплексная оценка знаний,** включающая

- проведение лабораторных работ;

- выполнение заданий для самостоятельной работы для обучающихся очной формы;

- экзамен.

#### **11.1.1. Типовые задания для лабораторных работ**

Тематика создаваемого приложения выбирается студентом. Их примерный перечень: Алгоритмы дискретной оптимизации на графах (выделение остовных деревьев, циклов, компонент связности);

Обучающие программы по ранее изученным дисциплинам (Дискретная математика, Аналитическая геометрия, Теория вероятностей);

**Задание № 1:** Создать основную форму и наполнить её элементами управления на основе среды разработок Visual Studio.

**Задание № 2:** Разработать интерактивное приложение, реагирующее на действие пользователя, используя события элементов управления.

**Задание № 3:** Разработать приложение с элементами управления свойствами зависимостей с использованием языка разметки XAML

**Задание № 4:** Разработать приложение с отображением графических фигур и геометрических примитивов, используя элементы управления WPF.

**Задание № 5:** Разработать приложение с использованием шаблонов и триггеров.

#### **11.1.2. Задания для самостоятельной работы обучающихся очной формы**

Самостоятельная работа подразумевает самостоятельное изучение дополнитедльной литератуты (Пункт 6 настоящей программы) и подготовка презентации и доклада по выбранной тематике. Примерный перечень тем:

- 1. Использование триггеров свойств в WPF.
- 2. Использование триггеров данных в WPF.
- 3. Использование триггеров событий в WPF.
- 4. Использование шаблонов для элементов управления в WPF.
- 5. Использование шаблонов для данных в WPF.
- 6. Использование шаблонов для стилизации элементов управления в WPF.

#### **11.2. Типовые контрольные задания или иные материалы, необходимые для оценки знаний, умений, навыков и (или) опыта в ходе промежуточной аттестации по дисциплине**

Перечень вопросов к экзамену

- 1. Какой функционал предусмотрен в Visual Studio?
- 2. Какие основные инструменты используются в Visual Studio?
- 3. Как формируется пользовательский интерфейс Visual Studio?
- 4. Что такое основная форма интерфейса Visual Studio?
- 5. Какие элементы управления интерфейсом есть в Visual Studio?
- 6. Как наполнить основную форму элементами управления в Visual Studio?
- 7. Какие основные события элементов управления есть в WPF?
- 8. Какой функционал основных событий элементов управления в WPF?
- 9. Как применить события элементов управления для разработки интерактивных приложений?
- 10. Что такое XAML?
- 11. Какой синтаксис языка разметки приложений XAML?
- 12. Какова структура языка разметки приложений XAML?
- 13. Как использовать свойства зависимостей для привязки данных в языке разметки XAML?
- 14. Как использовать свойства зависимостей для анимации в языке разметки XAML?

15. Как использовать свойства зависимостей для уведомлений об изменениях свойств в языке разметки XAML?

- 16. Как использовать свойства зависимостей для стилизации в языке разметки XAML?
- 17. Как использовать расширение языка разметки XAML**,** используя синтаксис элемента?
- 18. Как использовать расширение языка разметки XAML**,** используя атрибут?
- 19. Как использовать язык разметки XAML для наполнения приложения элементами управления?
- 20. Как использовать язык разметки XAML для наполнения приложения свойствами зависимости?
- 21. Назовите примеры пространств имён WPF, находящихся в среде .NET Framework?
- 22. Опишите некоторые пространства имён WPF, находящихся в среде .NET Framework?
- 23. Какие Вы знаете иерархии классов WPF?
- 24. Какие классы WPF на Ваш взгляд самые важные?
- 25. Какой функционал важных классов WPF?
- 26. Расскажите об основных элементах WPF?
- 27. Как строятся фигуры в WPF?
- 28. Как строятся геометрические примитивы в WPF?
- 29. Как трансформируются элементы в WPF?
- 30. Как рисовать с помощью элемента кисть в WPF?
- 31. Расскажите об основных группах элементов управления в WPF?
- 32. Опишите основные группы элементов управления в WPF?
- 33. Какой функционал основных групп элементов управления в WPF?
- 34. Какие основные свойства элементов управления в WPF?
- 35. Как применить свойства элементов управления в WPF для изменения стиля?
- 36. Как использовать системные ресурсы в WPF?
- 37. Как использовать динамические ресурсы в WPF?
- 38. Как использовать словари ресурсов в WPF?
- 39. Как использовать триггеры свойств в WPF?
- 40, Как использовать триггеры данных в WPF?
- 41. Как использовать триггеры событий в WPF?
- 43. Как использовать шаблоны для элементов управления в WPF?
- 44. Как использовать шаблоны для данных в WPF?
- 45. Как использовать шаблоны для стилизации элементов управления в WPF?